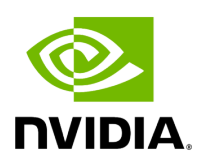

# **Class FragmentAllocationStrategy**

## **Table of contents**

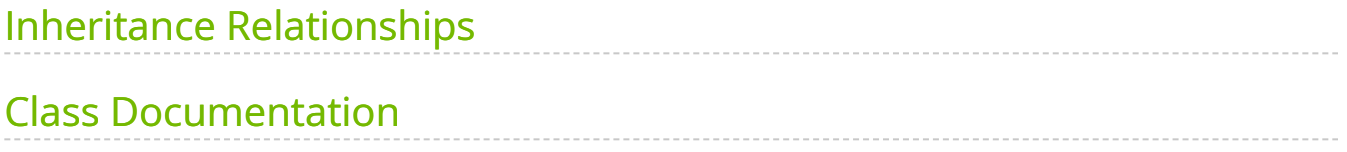

• Defined in [File fragment\\_scheduler.hpp](https://docs.nvidia.com/file_include_holoscan_core_fragment_scheduler.hpp.html#file-include-holoscan-core-fragment-scheduler-hpp)

## <span id="page-2-0"></span>**Inheritance Relationships**

### **Derived Type**

• public holoscan::GreedyFragmentAllocationStrategy [\(Class](https://docs.nvidia.com/classholoscan_1_1GreedyFragmentAllocationStrategy.html#exhale-class-classholoscan-1-1greedyfragmentallocationstrategy) [GreedyFragmentAllocationStrategy](https://docs.nvidia.com/classholoscan_1_1GreedyFragmentAllocationStrategy.html#exhale-class-classholoscan-1-1greedyfragmentallocationstrategy))

## <span id="page-2-1"></span>**Class Documentation**

class FragmentAllocationStrategy

Subclassed by [holoscan::GreedyFragmentAllocationStrategy](https://docs.nvidia.com/classholoscan_1_1GreedyFragmentAllocationStrategy.html#classholoscan_1_1GreedyFragmentAllocationStrategy)

Public Functions

virtual ~FragmentAllocationStrategy() = default

void add\_resource\_requirement(const [SystemResourceRequirement](https://docs.nvidia.com/structholoscan_1_1SystemResourceRequirement.html#_CPPv4N8holoscan25SystemResourceRequirementE) &resource\_requirement)

Add resource requirement for a fragment.

**Parameters** 

**resource\_requirement** – The resource requirement for a fragment.

void add\_resource\_requirement([SystemResourceRequirement](https://docs.nvidia.com/structholoscan_1_1SystemResourceRequirement.html#_CPPv4N8holoscan25SystemResourceRequirementE) &&resource\_requirement)

Add resource requirement for a fragment.

Parameters

**resource\_requirement** – The resource requirement for a fragment.

void add\_available\_resource(const [AvailableSystemResource](https://docs.nvidia.com/structholoscan_1_1AvailableSystemResource.html#_CPPv4N8holoscan23AvailableSystemResourceE) &available\_resource)

Add app worker resource.

Parameters

**available\_resource** – The available resource for an app worker.

void add\_available\_resource[\(AvailableSystemResource](https://docs.nvidia.com/structholoscan_1_1AvailableSystemResource.html#_CPPv4N8holoscan23AvailableSystemResourceE) &&available\_resource)

Add app worker resource.

Parameters

**available\_resource** – The available resource for an app worker.

virtual void on\_add\_resource\_requirement(const [SystemResourceRequirement](https://docs.nvidia.com/structholoscan_1_1SystemResourceRequirement.html#_CPPv4N8holoscan25SystemResourceRequirementE) &resource\_requirement) = 0

virtual void on\_add\_available\_resource(const [AvailableSystemResource](https://docs.nvidia.com/structholoscan_1_1AvailableSystemResource.html#_CPPv4N8holoscan23AvailableSystemResourceE) &available\_resource) = 0

virtual holoscan::[expected](https://docs.nvidia.com/typedef_expected_8hpp_1af408adac7b395bb6c10178620a7c8bf9.html#_CPPv4I00EN8holoscan8expectedE)<std::unordered\_map<std::string, std::string>, std::string> schedule() =  $0$ 

#### Protected Attributes

std::unordered\_map<std::string, [SystemResourceRequirement>](https://docs.nvidia.com/structholoscan_1_1SystemResourceRequirement.html#_CPPv4N8holoscan25SystemResourceRequirementE) resource\_requirements\_

System resource requirement for a fragment (fragment name, resource requirement)

std::unordered\_map<std::string, [AvailableSystemResource>](https://docs.nvidia.com/structholoscan_1_1AvailableSystemResource.html#_CPPv4N8holoscan23AvailableSystemResourceE) available\_resources\_

Available system resources (app worker name as server ip/port, available resource)

© Copyright 2022-2024, NVIDIA.. PDF Generated on 06/06/2024